## How to use Mason rule to obtain transfer function of simple RLC electric circuit

[Nasser M. Abbasi](mailto:nma@12000.org)

November 9, 2015 Compiled on January 30, 2024 at 11:22pm

## **Contents**

This is small example showing how to use Mason rule to find the transfer function *Vout*(*s*)  $\frac{V_0 u t(s)}{V_i n(s)}$  of an RLC circuit.

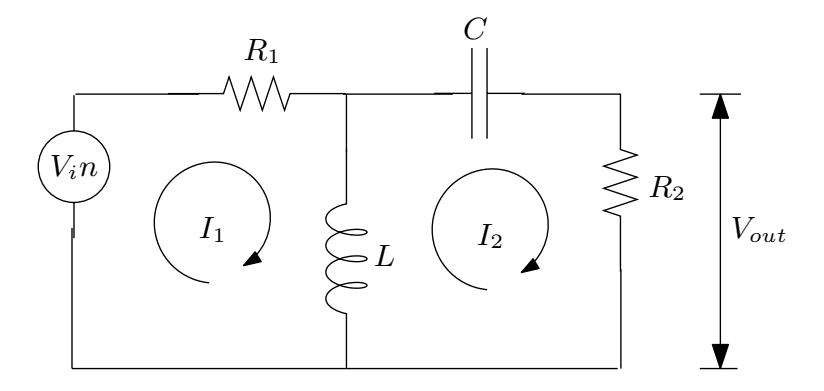

Solving the circuit loops  $(V = Ri)$  applied to each loop gives (all in done in Laplace domain)

$$
(R_1 + sL) I_1 - I_2 L s - V_{in}(s) = 0
$$

$$
(R_2 + \frac{1}{Cs}) I_2 + L s I_2 - I_1 L s = 0
$$

$$
V_{out}(s) = R_2 I_2
$$

The variables are *I*1*, I*2. In Mason, each variable goes to a node. Hence so we need to have each variable by on its own on the the LHS. To do this, do this trick: Add  $I_1$  to each side of the first equation, and add  $I_2$  to each side of the second equation, this gives

$$
I_1 = (R_1 + sL) I_1 - I_2 L s - V_{in}(s) + I_1
$$
  

$$
I_2 = I_2 + \left(R_2 + \frac{1}{Cs}\right) I_2 + L s I_2 - I_1 L s
$$

Now set up the signal graph, assign a node to each variable. The input and output go a node also. This is the result.

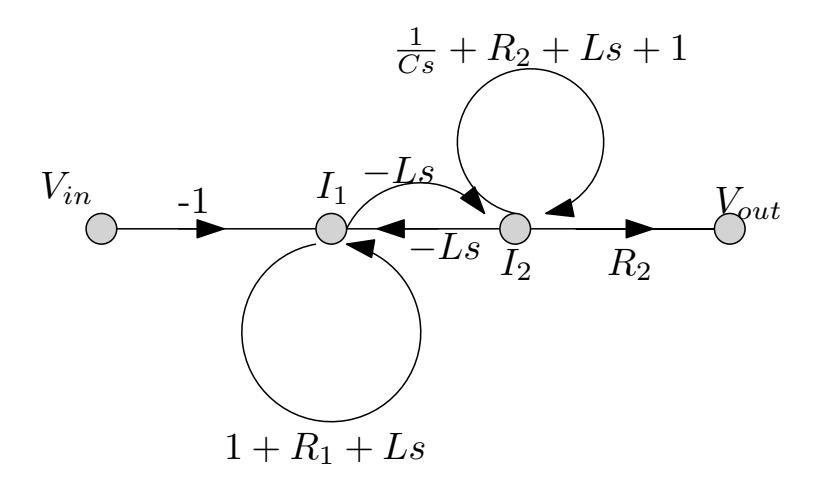

Now we Find  $\frac{V_{out}}{V_{in}}$  for the above using Mason rule.

$$
\frac{V_{out}}{V_{in}} = \frac{\sum_{i=1}^{1} M_i \Delta_i}{1 - \sum \text{ one at time} + \sum 2 \text{ at times}}
$$
\n
$$
= \frac{(-1)(-Ls)(R_2)}{1 - \sum (R_1 + Ls + 1) + (\frac{1}{Cs} + R_2 + Ls + 1) + \sum (R_1 + Ls + 1)(\frac{1}{Cs} + R_2 + Ls + 1)}
$$
\n
$$
= \frac{LsR_2}{1 - (R_1 + R_2 + \frac{1}{Cs} + 2Ls + 2) + (R_1 + Ls + 1)(R_2 + \frac{1}{Cs} + Ls + 1)}
$$
\n
$$
= \frac{LsR_2}{\frac{1}{Cs}(R_1 + Ls)(CLs^2 + CR_2s + 1)}
$$